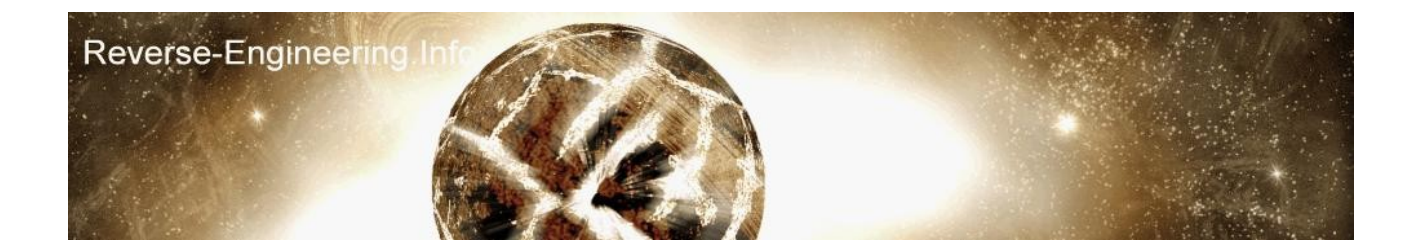

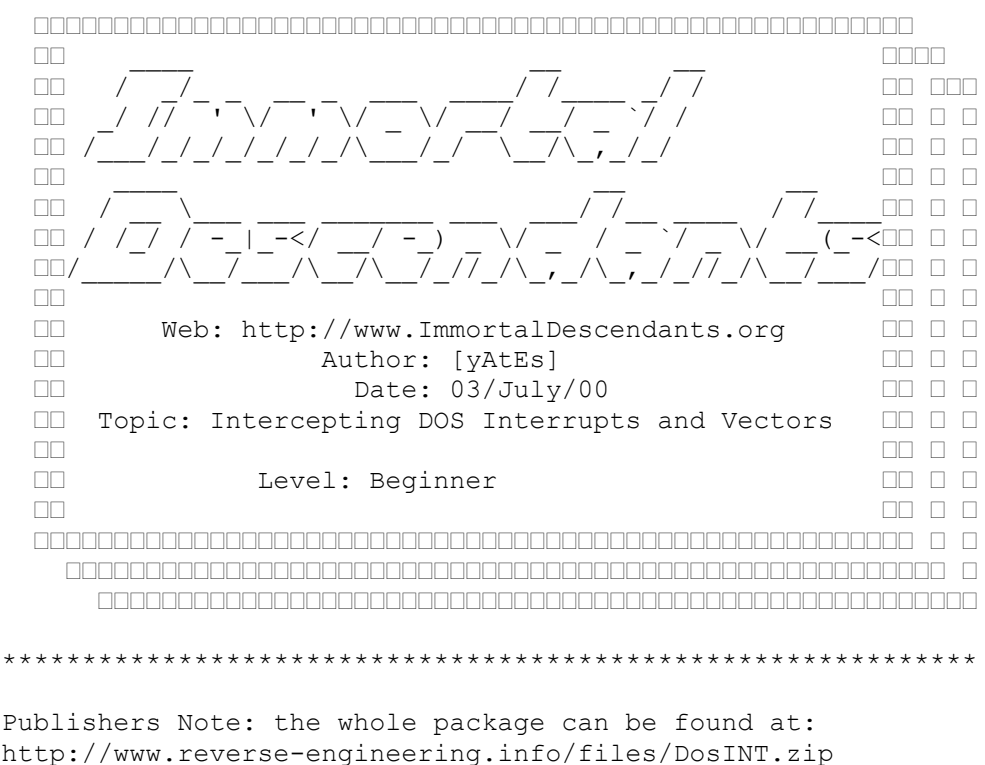

back to old skool have you ever wanted to create programs to monitor dos services/rom bios routines, perhaps a keylogger or even a mini debugger, you can hook DOS services easily enough and add your own code.

Each interrupts has a number such as Int 10h when you call this the programs execution is interrupted and diverted to a set of parameter functions in memory, the addresses for the interrupts are stored in a vector table in the lower part of memory at 0000:0000

The vector table consists of two words for each interrupt, IP:CS, so Int 0h's IP and CS are at 0000:0000, Int 01h is at 0000:0004 etc, so Int X 's address would be  $X * 4$ . Take a look at vector.asm which is a small program to dump the vector table, it would be a good idea to redirect the output to a file vector > list.txt. the program will output the int num and its address and the position in the vector table. we can alter this vector table with function 25 in Int 21, we can also get vector addresses with function 35.

So with this information from here on its pretty simple, lets take Int 05h, this is called when the print screen key is pressed, lets alter this so it beeps

Republished -  $12^{th}$  November 2007 – Robert Yates

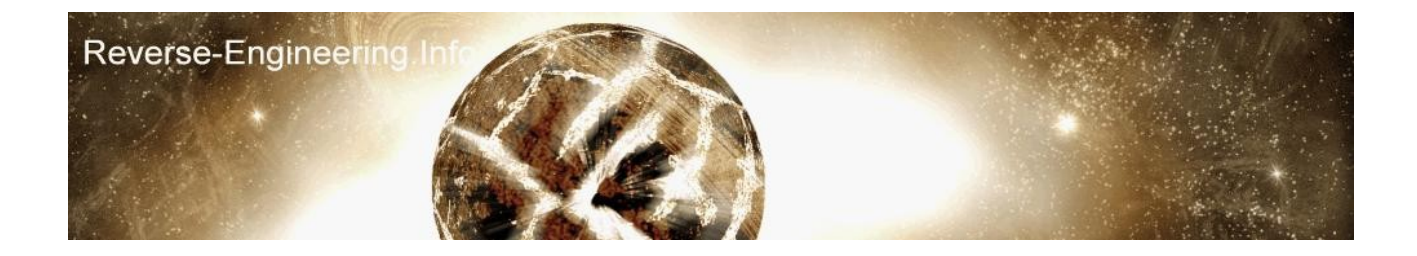

lets start off by creating our code segment

CODES SEGMENT Assume CS:CODES, DS:CODES

since its going to be a .com we need our 100h byte PSP

ORG 100h ; PSP

next we will jump to initialising proc but we also need a variable to hold the old vector address for Int 05 so we can call it again in our routine, so I'll call this OLDVECT and its a dword since we need 2 words.

start: JMP CODE OLDVECT DD ?

ok now for the code routine, in here we need to get the vector for Int 05 and save it, then change it to our new routine and terminate but stay resident.

CODE PROC NEAR Assume CS:CODES, DS:CODES mov ah,35h ; get vector mov al,05h ; get int 5 int 21h mov word ptr OLDVECT,bx mov word ptr OLDVECT[2],ES mov ah,25h ; set vector mov al,5 ; set int 5 mov dx,offset HOOK\_CODE ; pointer to new proc int 21h mov dx, offset CODE ; everything after this point (CODE)<br>INT 27h ; is removed ; is removed

CODE ENDP

CODES ENDS

END start

I've put this at the end of the program so when its terminated as a TSR it can wipe this bit from memory and just keep the hook code at the top which we shall do now.

In the hook code we need to be careful what we do here, first we shall call the old int, normally when an Int is called all the flags are pushed onto

Republished -  $12<sup>th</sup>$  November 2007 – Robert Yates

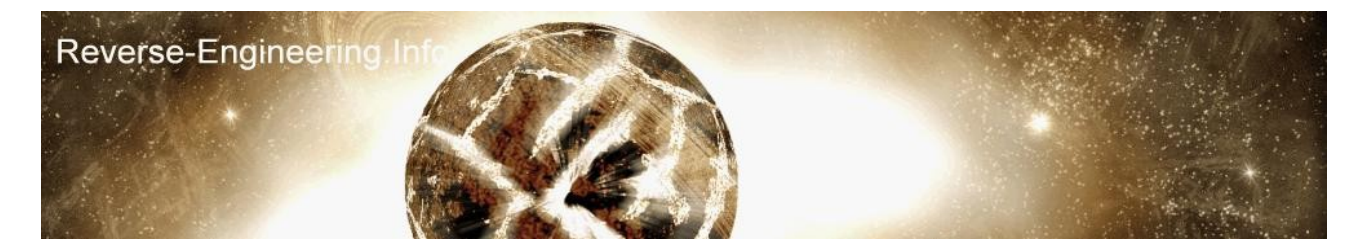

the stack but since we are using a call this will not happen so we should push the flags first, there is no need to pop them off again as the old interrupt will take care of this.

HOOK CODE PROC FAR Assume CS:CODES, DS:Nothing

pushf (emulate int call call OLDVECT

pushf push ax push bx push cx

mov al,7 ; character, 7 produces a beep mov bh,0 ; page number mov cx,1 ; number of bytes mov ah,0Eh ; write text in teletype mode int 10h

pop cx pop bx pop ax

popf

ret 2 ; ret but keep status flag as is HOOK\_CODE ENDP

above you can see the old int is called then comes the beepy bit we'll use int 10's output a char function but output 7 which produces a tone rather than a character, you probably noticed that I didnt push all the registers but just the ones that I use, this is because we have to be careful with stack space as we don't know how much we have because we are borrowing it from somewhere else.

after our code is done and the registers are restored we exit the proc with ret 2, this keeps the status flag intact so we have simulated an Interrupt call by keeping all flags and registers as they would be after the old vector address is called.

thats pretty much the basics there is just 1 or 2 other important things, in your hook code you should never really make dos calls unless you are certain dos isn't in the middle of another function request, the above code doesn't take this into account but there are ways we can check to see if its safe, function 34 of int 21 could be used to get the dos busy flag which can be checked also we should never interrupt disk processing as this could cause data loss so, we could hook int 13 and replace with something like

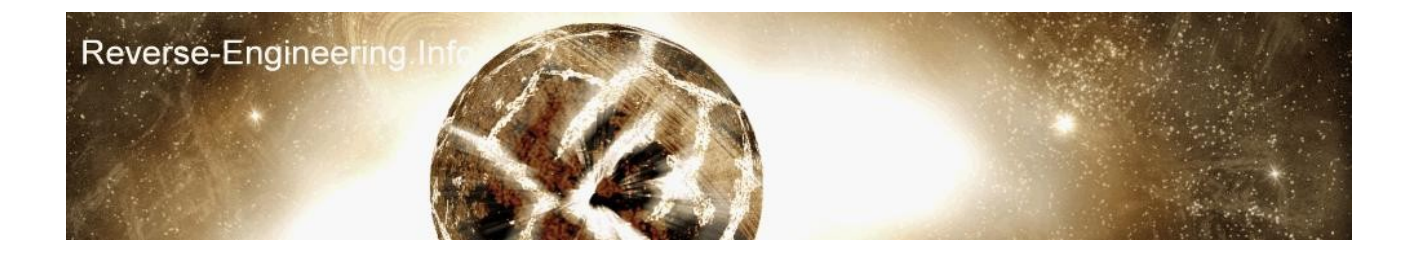

```
Int13 PROC FAR<br>mov CS:dflaq,1
          CS:dflaq,1 pushf 
   cli 
   call CS:oldint13 
  mov CS:dflag, 0<br>RET 2
  RET
Int13 ENDP
```
then use this dflag to check for disk activity, cli to disable interrupts and sti to enable would be a good idea when calling the old int code.

To compile these programs i used tasm,

```
vector = tasm vector;
         tlink vector;
```
hook =  $\text{tasm}$  hook; tlink hook; exe2bin hook; del hook.exe rename hook.bin hook.com

some versions of exe2bin might not create a bin file and name it .com already.

ok thats about it :)

---------------------------------------------------------------------------

yates@immortaldescendants.org